Carl-Schurz-Schule 13.03.2012 Informatik E2 Victor Hahn

# Probeklausur

Ihr Name:

Maximal erreichbare Anzahl Verrechnungspunkte (VP): 77

Einziges zugelassenes Hilfsmittel: Ein Blatt DIN A4, beidseitig beliebig beschrieben

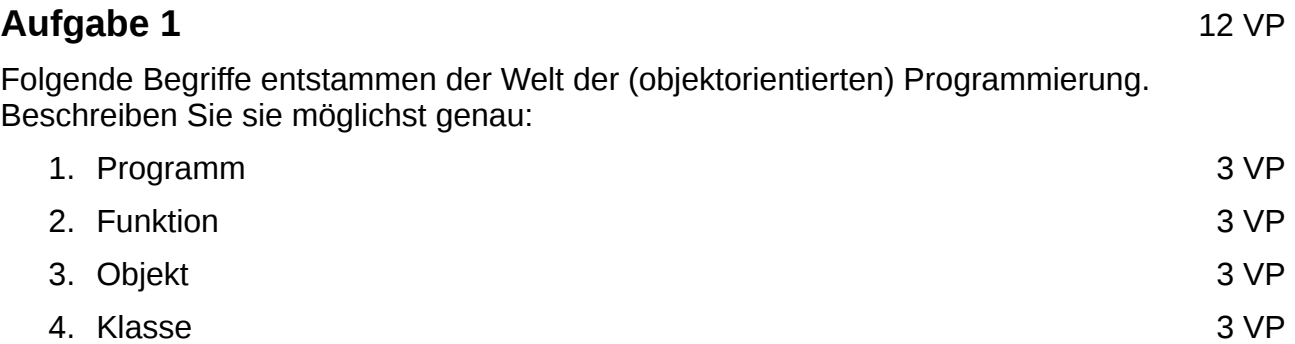

#### **Aufgabe 2**

Was tun die nachfolgenden Python-Programme? Funktionieren sie oder stürzen sie ab?

**Falls ein Programm abstürzt:** Unterstreichen Sie die Zeile, in der das Programm mit einem Fehler abbricht. Beschreiben Sie den Fehler so genau wie möglich und gehen Sie auf technische Aspekte ein!

**Falls ein Programm funktioniert:** Was tut das Programm? Was sieht der Benutzer auf dem Bildschirm? Wie kann er mit dem Programm interagieren? Was passiert dann?

```
2.a) 5 VP
import gtk
mein_Fenster = gtk.Window()
mein_Fenster.set_title("Ich sage der Welt hallo!")
mein_Fenster.show()
begruessung = "hello, world"
mein Fenster.add(begruessung)
gtk.main()
```

```
2.b) 10 VP
def funktion1(parameter):
  parameter.set_label("ZONK!")
 b1.connect("clicked", funktion2)
 b2.connect("clicked", funktion2)
 b3.connect("clicked", funktion2)
def funktion2(parameter):
  b1.hide()
  b2.hide()
  b3.hide()
  info = gtk.Label("Du hast schon verloren!")
  info.show()
  breit.add(info)
import gtk
paula = gtk.Window()
paula.set_title("Der Preis ist heiss!")
paula.show()
breit = gtk.HBox()breit.show()
paula.add(breit)
b1 = gtk.Button("Tor 1")b1.show()
breit.add(b1)
b1.connect("clicked", funktion1)
b2 = gtk.Button("Tor 2")b2.show()breit.add(b2)
b2.connect("clicked", funktion1)
b3 = gtk.Button("Tor 3")b3.show()
breit.add(b3)
b3.connect("clicked", funktion1)
gtk.main()
```
### **Aufgabe 3** 10 VP

Schreiben Sie ein Python-Programm, das die in untenstehendem Objektdiagramm beschriebene Objektstruktur besitzt.

Das Programm muss keinerlei Funktionalität haben.

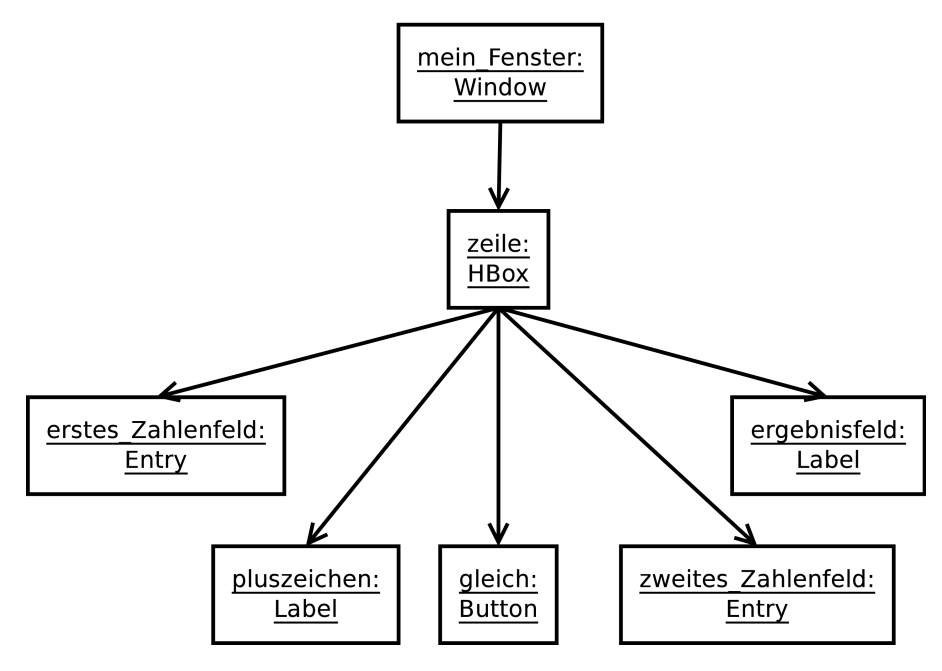

### **Aufgabe 4** 10 VP

Der folgende kurze *Ausschnitt* eines Python-Programms entstammt dem Instant-Messaging-Client "Gajim".

Übertragen Sie Ihr im Unterricht erworbenes Wissen, um Aussagen über diesen unbekannten Programmausschnitt treffen zu können:

- 1. Was für eine Art Programmstruktur, was für ein programmiertechnisches "Ding" wird hier programmiert? Wie heißt es? Welche Eigenschaften hat es?
- 2. Was für Funktionsaufrufe enthält dieser Programmausschnitt? Zu welchen Objekten gehören die aufgerufenen Funktionen?
- 3. Welche Variablen verwendet dieser Programmausschnitt? Beschreiben Sie die vorgenommenen Zuweisungen!

```
def on_message_combobox_changed(self, widget):
  self.countdown_enabled = False
  model = widget.get_model()active = widget.get \space active()if active < 0 return None 
   name = model[active][0].decode('utf-8') 
  self.message_buffer.set_text(self.preset_messages_dict[name][0])
  self.pep_dict['activity'] = self.preset_messages_dict[name][1]
  self.pep_dict['subactivity'] = self.preset_messages_dict[name][2]
  self.pep_dict['activity_text'] = self.preset_messages_dict[name][3]
  self.pep_dict['mood'] = self.preset_messages_dict[name][4]
  self.pep_dict['mood_text'] = self.preset_messages_dict[name][5]
  self.draw_activity()
  self.draw_mood()
```
## **Aufgabe 5** 30 VP

Schreiben Sie mit Python und atk ein Programm "BMI-Rechner": In einem Fenster soll der Benutzer seine Körpergröße und sein Gewicht eingeben können. Nach einem Klick auf eine Schaltfläche bekommt er seinen Body Mass Index ausgegeben.

Die Benutzeroberfläche kann, muss aber nicht so gestaltet werden, wie auf nebenstehendem Screenshot.

Der Body Mass Index wird bestimmt durch die Formel:

 $BMI = \frac{\text{Körpergewicht in kg}}{\sqrt{16}}$ (Körpergröße in m)²

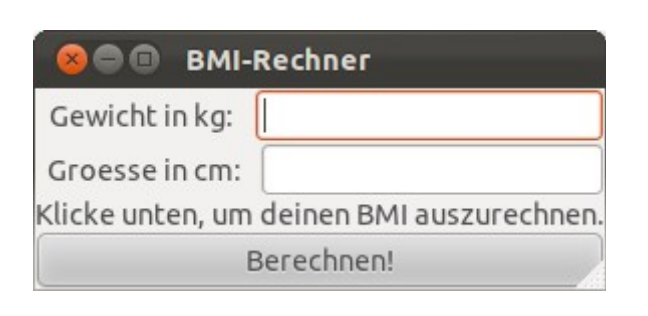